### <span id="page-0-0"></span>Inference with Arbitrary Clustering

Fabrizio Colella,<sup>∗</sup> Rafael Lalive,<sup>∗</sup> Seyhun O. Sakalli,<sup>∗</sup> Mathias Thoenig<sup>∗</sup>

Swiss Stata Users Group Meeting, October 2018

<sup>∗</sup>University of Lausanne

<span id="page-1-0"></span>[Introduction](#page-1-0)

### **Motivation**

A tremendous surge of empirical analysis with spatial data:

- Growing availability of geocoded data
- Integration of geographic information systems (GIS) in the toolkit of economists

Network relations among individuals known and easily accessible

Need for econometric methods to obtain asymptotically valid inference in settings with varying types of spatial, network, and temporal dependence between observation units

Absence of Stata commands, especially in the 2SLS setting

### This paper

Proposes an approach to obtain asymptotically valid inference in the presence of arbitrary correlation (spatial or within a network) in both OLS and 2SLS settings

Provides a package, **acreg**, for the statistical software Stata

Performs Monte Carlo simulations (using spatial data on U.S. towns and counties) to show the properties and performance of the proposed estimator

• Generate random variables and check how close we get to 5% null-rejection rate at 5% test level, following Bertrand, Duflo, and Mullainathan (2004)

### Stata command: acreg

What is new in *acreg* compared to existing packages?

- Performs standard error correction in both OLS and 2SLS settings following White (1980)
- Correlation weights can be given as input or computed from spatial or network relations or multi-way clustering (Cameron et al., 2011)
- Spatial relations can be defined both with a distance cutoff and a contiguity/distance matrix (neighboring observations only)
- Network relations can be defined both with a matrix of links or a distance matrix or with any arbitrary cluster structure that user defines
- Allows for observation  $i$  in time  $t$  to be correlated with observation  $j$  in its cluster in time  $t + s$
- HAC standard errors and distance decays are optional
- Fixes some bugs that exist in Conley (1999) and Hsiang (2010)

# <span id="page-5-0"></span>[Arbitrary Clustering](#page-5-0)

### Spatial - 1 Cluster

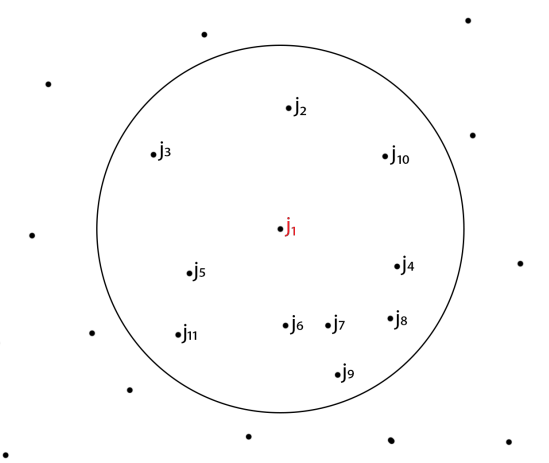

### Spatial - 2 Overlapping clusters

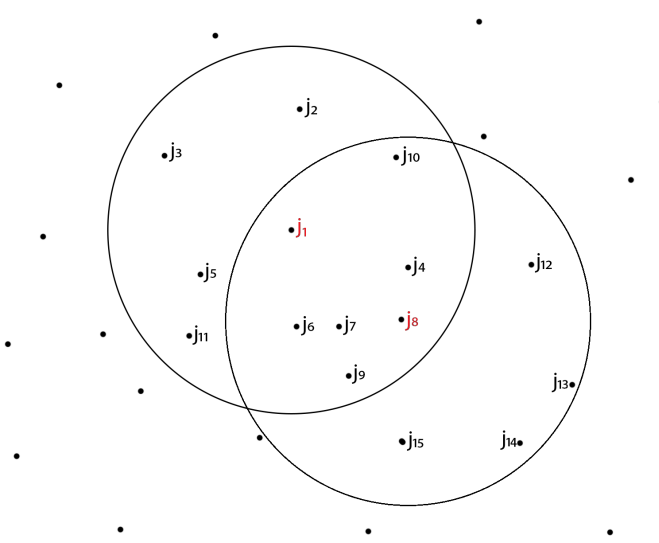

### **Network**

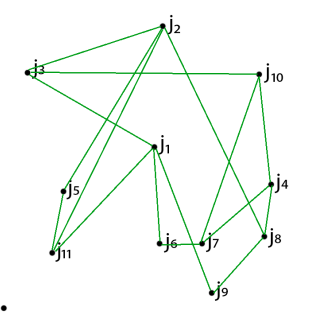

Colella, Lalive, Sakalli, and Thoenig **Inference** with Arbitrary Clustering

### Network - Adjacency matrix

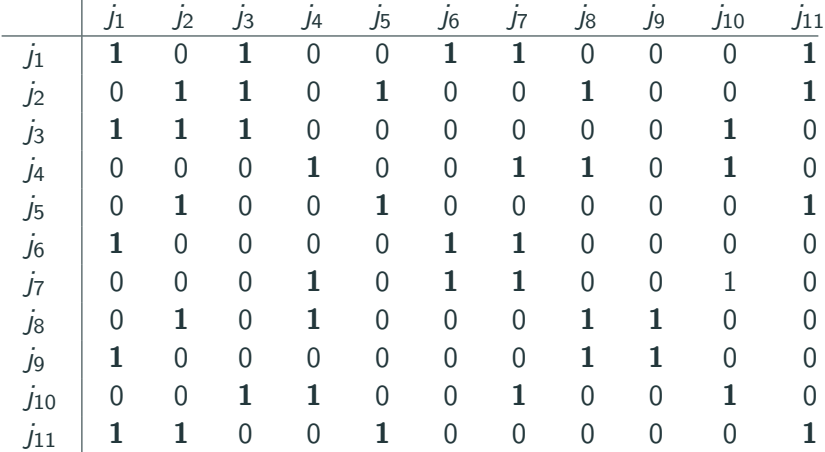

# <span id="page-10-0"></span>[Conceptual Framework](#page-10-0)

### Theoretical VCV of the 2SLS estimator

Standard IV Estimator

$$
b_{2SLS} = (\hat{X}'\hat{X})^{-1}(\hat{X}'y)
$$

With Variance

$$
VCV(b_{2SLS}) = (\hat{X}'\hat{X})^{-1}\hat{X}'\Omega\hat{X}(\hat{X}'\hat{X})^{-1}
$$

Where:

y is the Dependent Variable  $X$  is the Matrix of Regressors (exogenous and endogenous) Z is the Matrix of Instruments (excluded and included)  $\hat{X}=Z(Z'Z)^{-1}(Z'X)$  is the fitted values from the First Stage Regression Ω is the VCV of errors

### Estimating the VCV of the 2SLS estimator

Proposed Estimator for  $\hat{X}'\Omega\hat{X}$  is:

$$
\hat{X}'(S. \times (uu'))\hat{X} = \sum_{i=1}^{n} \sum_{t=1}^{T} \sum_{j=1}^{n} \sum_{s=1}^{T} \hat{x}_{it} u_{it} u_{js} \hat{x}_{js} \mathbf{s}_{itjs}
$$

Where:  $u \equiv v - \hat{X} \hat{\beta}_{25}$  are the estimated residuals

- Each itjs-th component of s is a correlation weight [0,1]
- The *correlation weight* can be arbitrarily set
- The correlation weight should reflect the dependence of the error of observation *it* on the error of observation *is*

### Asymptotics of the proposed estimator (work in progress)

#### Equivalence with multi-way clustering

- Any bilateral links structure can be represented by a multi-way clustering structure.
- $V\hat{C}V(\hat{\beta}_{2515})$  in a multi-way cluster environment can be represented as sum of one-way cluster-robust matrices (Cameron et al. 2011)
- The sandwich estimator of the  $VCV(\hat{\beta}_{2SLS})$  in a one-way cluster environment is consistent as  $G \rightarrow \infty$  (White 1984; Arellano 1987; Rogers 1993; Hansen 2007)

Dimensionality with arbitrary clustering (work in progress)

# <span id="page-14-0"></span>[Command](#page-14-0)

### acreg - Syntax: baseline

**acreg** depvar [varlist]  $\left[\text{(variable 2 = variable i)}\right]$  [if]  $\left[\text{in}\right]$  [pweight] [, id(idvar) time(timevar) spatial network latitude (latitudevar) longitude (longitudevar) links mat (varlist links) dist mat (varlist distances) dist(distcutoff) laq(TIMEcutoff) laqdist(distTIMEcutoff) storeweights storedistances weights (varlist weights) cluster (varlist\_cluster) hac correctr2 nuclust (n\_clusters)  $pfel(felvar)$   $pfel(felvar)$ 

depvar is the dependent variable.

- varlist1 is the list of exogenous variables.
- varlist2 is the list of endogenous variables.
- varlist\_iv is the list of exogenous variables used with varlist1 as instruments for varlist2.

### acreg - Syntax: Spatial 1

**acreq** depvar [varlist]  $[Varlist2 = varlistiv)]$  [if] [in] [pweight] [, id(idvar) time(timevar) spatial network latitude (latitudevar) longitude (longitudevar) links\_mat(varlist\_links) dist\_mat(varlist\_distances)  $dist(distcutoff)$  lag(TIMEcutoff) lagdist( $dist$ TIMEcutoff) storeweights storedistances weights (varlist weights) cluster (varlist cluster) hac correctr2 nuclust (n clusters)  $pfel(felvar)$   $pfel(felvar)$ 

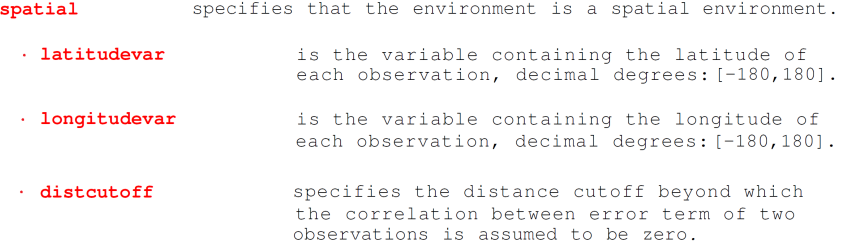

### acreg - Syntax: Spatial 2

**acreq** depvar [varlist]  $[Varlist2 = varlistiv)]$  [if] [in] [pweight] [, id(idvar) time(timevar) spatial network latitude (latitudevar) longitude (longitudevar) **links mat** (varlist links) dist mat (varlist distances)  $dist(distcutoff)$  lag(TIMEcutoff) lagdist( $dist$ TIMEcutoff) storeweights storedistances weights (varlist weights) cluster (varlist cluster) hac correctr2 nuclust (n clusters)  $pfel(felvar)$   $pfel(felvar)$ 

specifies that the environment is a spatial environment. spatial

- varlist distances is the list of N variables containing bilateral distances between observations. T<sub>n</sub> the spatial environment, bilateral distance is the spatial distance between observations, i.e., physical distance between two locations.
- $\cdot$  distantoff specifies the distance cutoff bevond which the correlation between error term of two observations is assumed to be zero.

### acreg - Syntax: Network 1

acreq depvar [varlist]  $|$ [(varlist2 = varlist iv )] [if] [in] [pweight] [, id(idvar) time(timevar) spatial network latitude (latitudevar) longitude (longitudevar) links\_mat(varlist\_links) dist\_mat(varlist\_distances)  $dist(distcutoff)$   $lag(TIMEcutoff)$   $landist(distTIMEcutoff)$ storeweights storedistances weights (varlist weights) cluster (varlist cluster) hac correctr2 nuclust (n clusters)  $pfel(felvar)$   $pfel(felvar)$ 

network specifies that the environment is a network environment.

- · varlist links is the list of N dummy variables Specifying the links between observations, i.e., the adjacency matrix. If distcutoff>1 only the first observation in time of each individual will be used as input.
- $\cdot$  distantoff specifies the distance cutoff bevond which the correlation between error term of two observations is assumed to be zero.

### acreg - Syntax: Network 2

acreq depvar [varlist]  $|$ [(varlist2 = varlist iv )] [if] [in] [pweight] [, id(idvar) time(timevar) spatial network latitude (latitudevar) longitude (longitudevar) links mat  $\left(\text{var}\right)$ ist links) dist mat  $\left(\text{var}\right)$ ist distances)  $dist(distcutoff)$  lag(TIMEcutoff) lagdist( $dist$ TIMEcutoff) storeweights storedistances weights (varlist weights) cluster (varlist cluster) hac correctr2 nuclust (n clusters)  $pfel(felvar)$   $pfel(felvar)$ 

network specifies that the environment is a network environment.

- varlist distances is the list of N variables containing bilateral distances between observations. In the network environment, it is the network distance between observations, i.e., the number of links along the shortest path between two nodes.
- $\cdot$  distantoff specifies the distance cutoff bevond which the correlation between error term of two observations is assumed to be zero.

### acreg - Syntax: Multiway clustering

**acreq** depvar [varlist]  $[Varlist2 = varlistiv)]$  [if] [in] [pweight] [, id(idvar) time(timevar) spatial network latitude (latitudevar) longitude (longitudevar) links mat (varlist links) dist mat (varlist distances)  $dist$ (distcutoff)  $lag$ (TIMEcutoff)  $lagdist$ (distTIMEcutoff) storeweights storedistances weights (varlist weights) cluster (varlist cluster) hac correctr2 nuclust (n clusters)  $pfel(felvar)$   $pfel(felvar)$ 

· varlist cluster is the list of variables to use for multi-way clustered SEs.

### acreg - Additional Options

- Panel Dimension and optional HAC standard errors
- Allows for sampling weights (*pweights*)
- Allows for 'if' and 'in' statements
- Allows for partialling out up to 2 high-order fixed effects
- Produces output similar to Stata's native commands
- Allows for storing distance matrix and weights matrix
- Stores main results in e()

### acreg - Output: Spatial

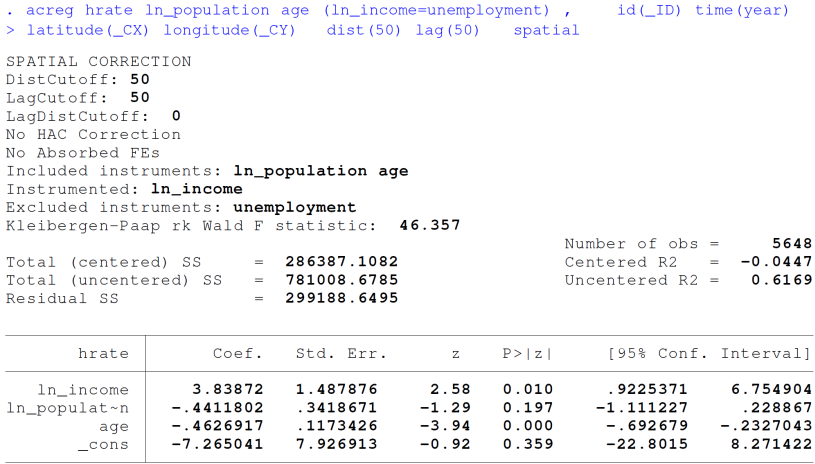

### acreg - Output: Network

```
. acreq hrate ln population age (ln income=unemployment)
                                                           , \text{id}(\text{ID}) \text{ time}(\text{year})> links_mat(linksmat*) network dist(1) laq(50)
NETWORK CORRECTION
DistCutoff: 1
LagCutoff: 50
LagDistCutoff: 0
No HAC Correction
No Absorbed FEs
Included instruments: ln_population age
Instrumented: In income
Excluded instruments: unemployment
Kleibergen-Paap rk Wald F statistic: 46.357
                                                        Number of obs =5648
                                                                      = -0.0447Total (centered) SS
                         = 286387.1082Centered R2
Total (uncentered) SS
                      = 781008.6785Uncentered R2 =0.6169Residual SS
                        = 299188.6495Std. Err.
                                                            [95% Conf. Interval]
       hrate
                    Coef.P > |Z|Z0.010In income
                  3.83872
                             1.487876
                                          2.58
                                                            .9225371
                                                                        6.754904
ln_populat~n
                -.4411802.3418671
                                         -1.290.197-1.111227.228867
         age
                -.4626917.1173426
                                         -3.940.000-.692679-.2327043-7.2650417.926913
                                         -0.920.359-22.80158.271422
       _{\rm \_cons}
```
## <span id="page-24-0"></span>[Simulations](#page-24-0)

### **Simulations**

<span id="page-25-0"></span>In each Monte Carlo draw:

- 1. Generate random variables Y and  $X_1$ , and random shocks  $\varepsilon_Y$  and  $\varepsilon_{X_1}$ for each observation  $\rightarrow$  [Go](#page-35-0)
- 2. Distribute the random shocks to "linked observations"  $\bullet$  [Go](#page-36-0)
	- Spatial Environment: kernel around Counties in U.S. [Illustration](#page-39-0)
	- Network Environment: coauthors in economics (RePEc)
- 3. Introduce the correlation in the model by adding the common shocks to  $Y$  and  $X_1 \rightarrow \mathsf{Go}$  $X_1 \rightarrow \mathsf{Go}$  $X_1 \rightarrow \mathsf{Go}$
- 4. Regression of Y on  $X_1$  and a constant.  $\bullet$  [Go](#page-38-0)

Test: as the number of Monte Carlo draws approaches infinity, the null hypothesis that  $\hat{\beta} = 0$ , in a test with  $\alpha = 0.05$ , will be rejected 5% of the times only if spatial correlation is accounted for.

## <span id="page-26-0"></span>**[Results](#page-26-0)**

### Spatial setting: Null-rejection rates

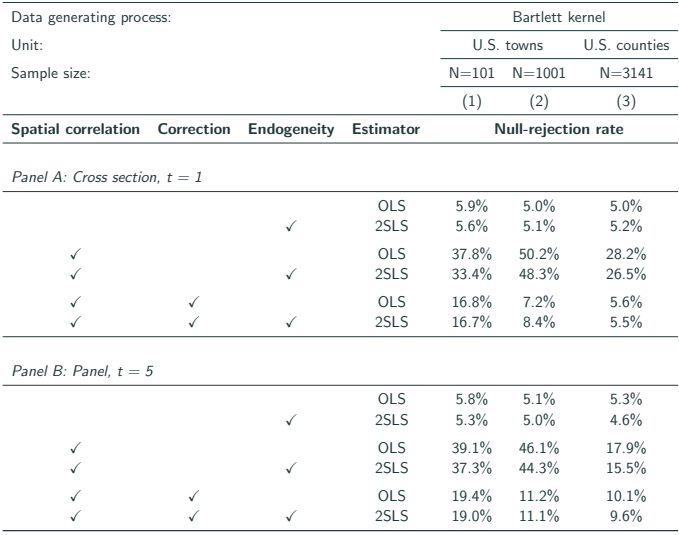

#### Spatial setting: Null-rejection rates by sample size, cross section,  $t=1$

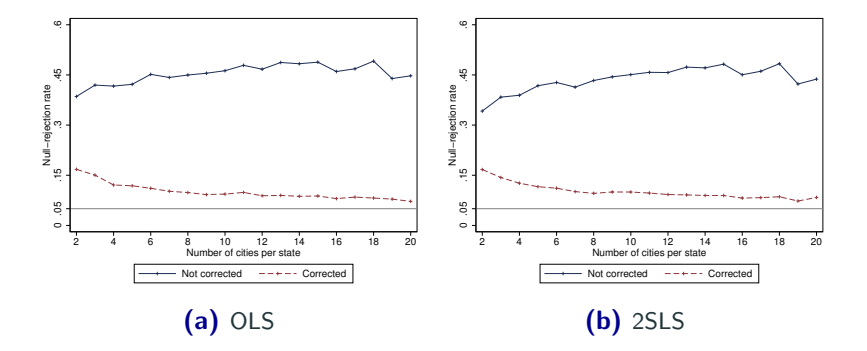

#### Spatial setting: Null-rejection rates by sample size, panel,  $t=5$

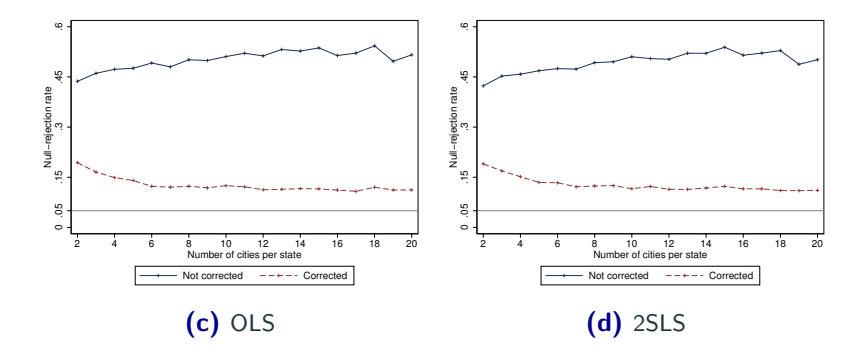

### Network setting: Null-rejection rates

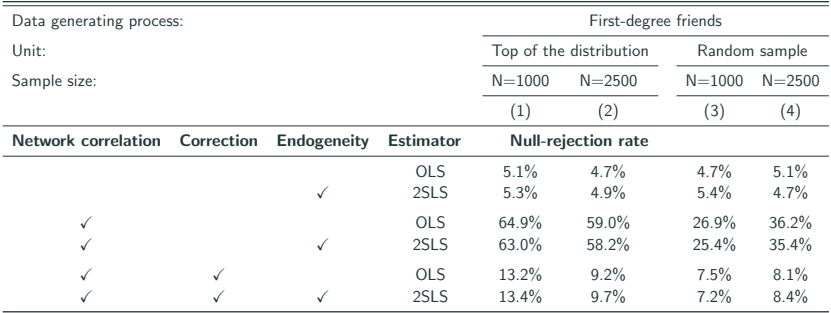

<span id="page-31-0"></span>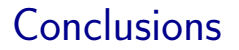

### **Conclusions**

- We propose a variance-covariance matrix (VCV) estimator, accompanied with a companion statistical package acreg for Stata, that allows researchers to obtain cluster-robust inference in OLS and 2SLS settings with arbitrary dependence across observations and over time
- We show that arbitrary clustering correction produces consistent estimates of the VCV by means of Monte Carlo simulations
- Next step: Facing theoretically the dimensionality problem (sufficient number of clusters) in the arbitrary clustering environment and produce guidelines for the users

# Thank You

Colella, Lalive, Sakalli, and Thoenig **[Inference with Arbitrary Clustering](#page-0-0)** Clustering

# <span id="page-34-0"></span>[Appendix](#page-34-0)

### Data Generating Process (DGP) - Baseline

<span id="page-35-0"></span>For each observational unit we generate two iid random variables Y and  $X_1$ 

$$
X_1 \sim N(\overline{X_1}, \sigma_{X_1})
$$

$$
Y \sim N(\overline{Y}, \sigma_{Y})^1
$$

For each observational unit we also generate two random shocks  $\varepsilon_Y$  and  $\varepsilon_{\mathsf{X}_1}$  that are independent and identically distributed (iid):

$$
\varepsilon_{X_1} \sim (0, \sigma_{\varepsilon_{X_1}})
$$

$$
\varepsilon_{Y} \sim (0, \sigma_{\varepsilon_{Y}})
$$

 $1\overline{Y}$  and  $\overline{X_1}$  can be any number. Given that Y and  $X_1$  are iid, statistical theory predicts that if we regress Y on  $X_1$ , the null hypothesis that the  $\beta$  coefficient is equal to 0 at a 5% level, will be rejected with 5% probability.

### Data Generating Process (DGP) - Correlation

#### <span id="page-36-0"></span>Spatial Environment

We take each Town/County in US as an observational unit and we dissipate the shocks  $\varepsilon_{X_{1i}}$  and  $\varepsilon_{Y_i}$  to all observations  $j_s$  that are within a spatial distance from observation i. We impose a bartlett kernel such that the effect is lower as the spatial distance between observations  $i$  and  $j$  increases. The total common shock an observation receives are  $\varsigma_\xi$ , with  $\xi = \varepsilon_{X_1},\, \varepsilon_{Y}$ :

$$
\varsigma_{\xi_i} = \xi_i + \sum_{j \neq i}^{N} [1 - (dist_{ij}/distcut)] \times \xi_j
$$

#### Network Environment

We take each author registered at RePEc as an observational unit and we dissipate the shocks  $\varepsilon_{X_{1i}}$  and  $\varepsilon_{Y_i}$  to all her coauthors registered at RePEc. Each coauthor *j* receives a fraction,  $\rho$ , of each shock.

The total common shock an observation receives are  $\varsigma_\xi$ , with  $\xi = \varepsilon_{X_1},\, \varepsilon_{Y}$ :

$$
\varsigma_{\xi_i} = \xi_i + \sum_{j \neq i}^{N_i} \rho \times \xi_j \; ; \; \; \rho > 0
$$

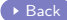

### DGP - correlation in the model

<span id="page-37-0"></span>We introduce the correlation created into the model by adding the sum of common shocks to the variables,  $X_1$  and Y:

$$
\hat{X}_{1i} = X_{1i} + \varsigma \varepsilon_{X_{1i}}
$$

$$
\hat{Y}_i = Y_i + \varsigma \varepsilon_{Y_i}
$$

### DGP - regression

<span id="page-38-0"></span>We estimate the following equation both correcting and not correcting for the presence of spatial/network correlation using OLS:

$$
\hat{Y}_i = \alpha_{3i} + \hat{\beta}\hat{X}_{1i} + \upsilon_i
$$
\n
$$
= \alpha_{3i} + \hat{\beta}(X_{1i} + \varsigma \varepsilon_{X_{1i}}) + (\upsilon'_i + \varsigma \varepsilon_{Y_i})
$$
\n(1)

Null hypothesis that  $\hat{\beta} = 0$  will be rejected 5% of the time at 5% level if spatial correlation in the model is accounted for.

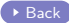

### Illustration 1: Idiosyncratic shocks

<span id="page-39-0"></span>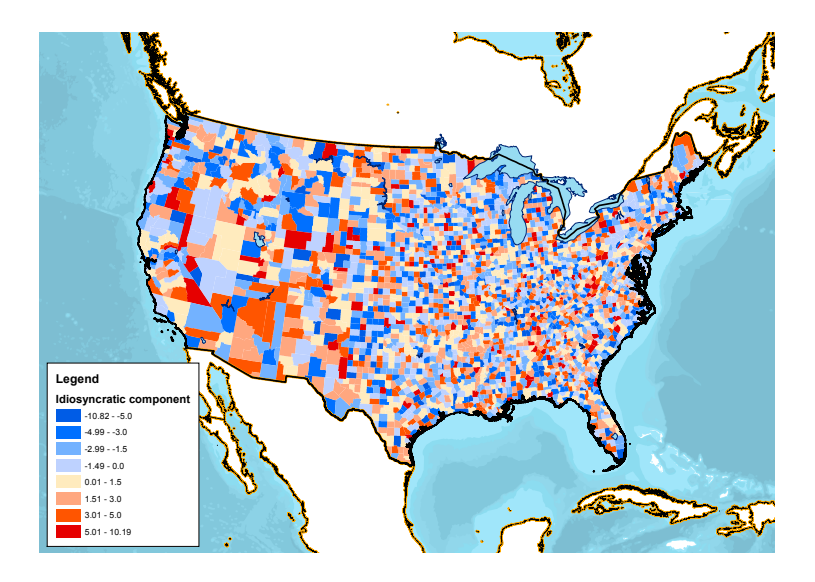

### Illustration 2: Spatially correlated shocks

<span id="page-40-0"></span>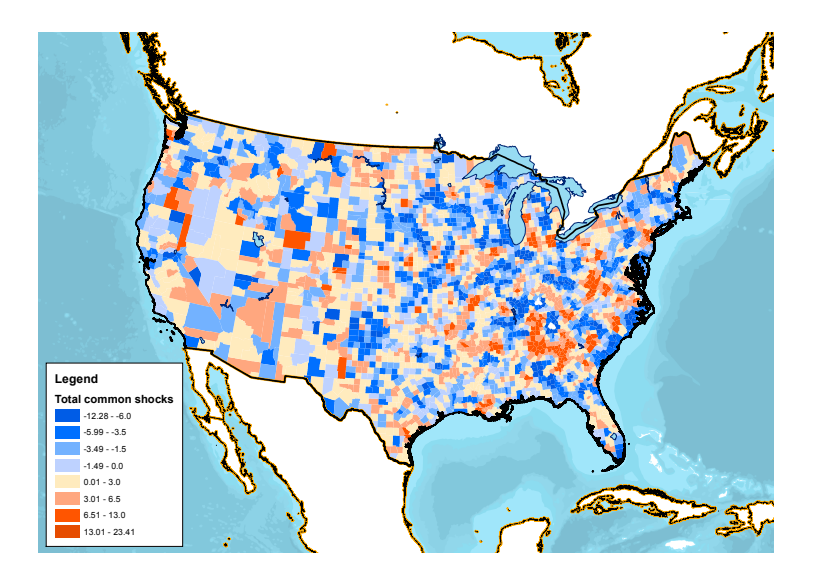

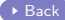

### Data Generating Process, endogeneity

<span id="page-41-0"></span>We introduce endogeneity to the model by adding an endogenous variable, *End*, as a regressor:

$$
Y_i = \alpha_{1i} + \delta_1 X_{1i} + \delta_2 End_i + \mu_i \tag{2}
$$

We generate a random variable  $IV$ , which is independent and identically distributed (iid) to Y and  $X_1$ :

$$
IV = \overline{IV} + \epsilon_{IV}, \ \epsilon_{IV} \sim N(0, \sigma_{\epsilon_{IV}});
$$

We define  $End_i$  as:

$$
End_i = F(X_{1i}, IV_i) + \epsilon_{Y_i}
$$

We introduce correlation to the 2SLS model by adding the sum of common random shocks,  $\varsigma \varepsilon_{IV_{i}}$ , to the variable  $IV$  and computing  $End$  as a function of correlated variables and common shocks:

$$
I\hat{V}_i = IV_i + \varsigma \varepsilon_{IV_i}
$$
  

$$
\hat{End}_i = F(\hat{X}_{1i}, \hat{IV}_i) + \epsilon_{Y_i} + \varsigma \varepsilon_{Y_i}
$$

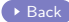

### Data Generating Process, panel dimension

<span id="page-42-0"></span>Before introducing correlation to the model, we introduce auto-correlation of degree 1 by adding a fraction of the random common shock an observation receives in time  $t - 1$  to the random common shock it receives in time  $t$ :

$$
\varepsilon_{Y_{it}} = \varepsilon_{Y_{it}} + \phi \varepsilon_{Y_{it-1}};
$$
  
\n
$$
\varepsilon_{X_{1it}} = \varepsilon_{X_{1it}} + \phi \varepsilon_{X_{1it-1}};
$$
  
\n
$$
\varepsilon_{W_{it}} = \varepsilon_{W_{it}} + \phi \varepsilon_{W_{it-1}};
$$
  
\n
$$
\phi > 0
$$

This ensures that observation i in time t affect observation j in time  $t + 1$  if i and j are in the same arbitrary spatial cluster, i.e.,  $dist_{ij} \leq distcut$ .

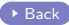